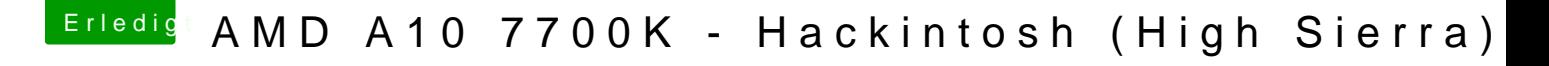

Beitrag von FighterSchrauber vom 11. Oktober 2017, 12:05

Hab meinen Fehler gefunden im Stick liegen direkt die Ordner ohne einen E daran liegen oder soll ich clover aufsetzen und dann alles tauschen?

Gesendet von meinem HUAWEI VNS-L31 mit Tapatalk